# **Viewing and entering contact information**

You can store a variety of information about each of your contacts, including their contact details, business details and information about the type of contact they are.

On this page:

- Contact details
- Business and individual contacts
- Contact types
- Reportable contacts (Australia only)

# **Contact details**

For each contact, you can store and view the following information:

- **Business details**—Business name, ABN/IRD number, website
- **Primary contact details**—First and last name, position, email address, phone and mobile numbers, fax number
- **Address**—Street address and billing address
- **Notes**—Any other details you've entered about the contact
- **Additional email addresses**—If the contact has more than one email address, enter more here.

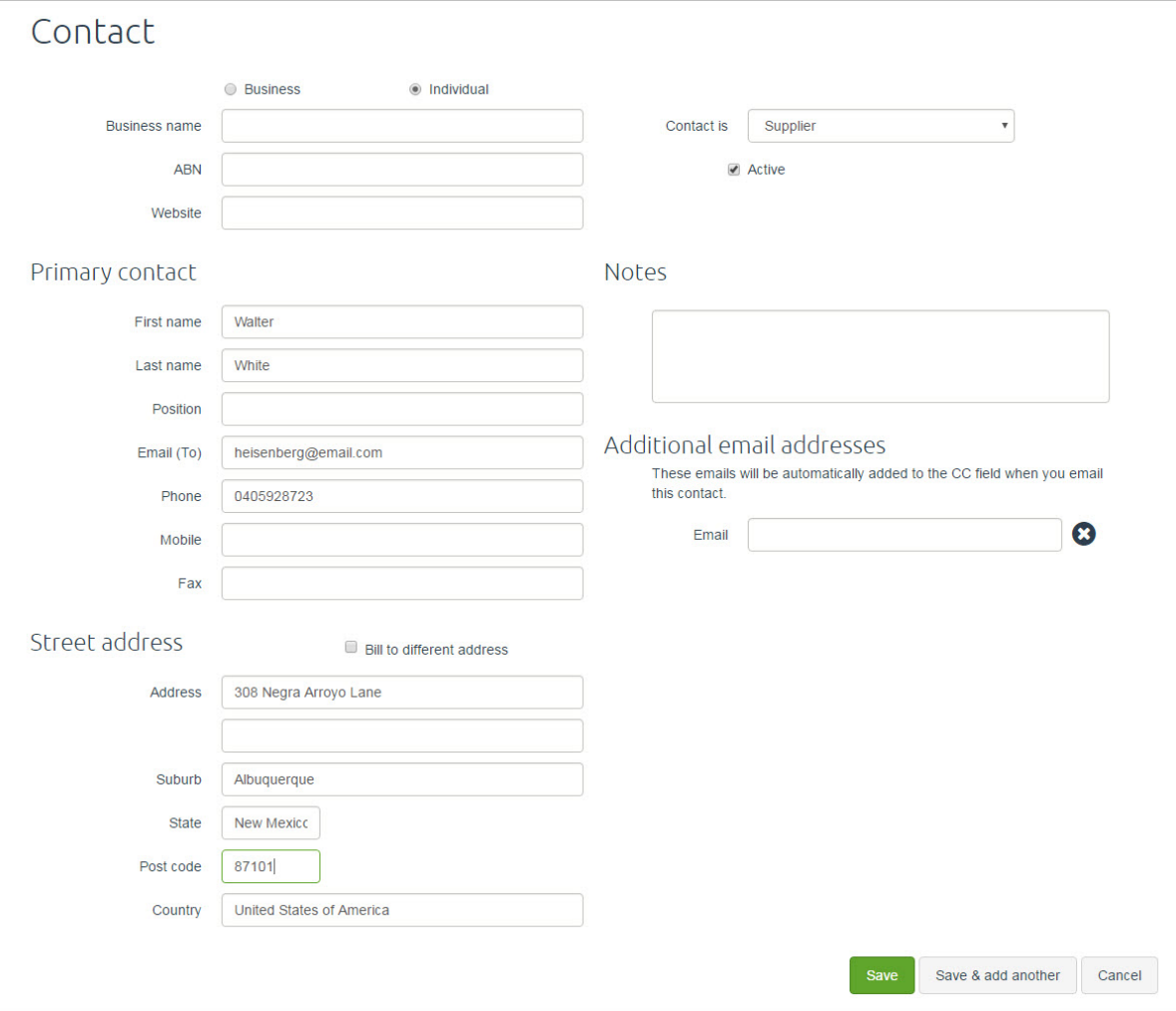

#### **Contacts and GST**

The type of tax/GST to be applied to a customer or supplier isn't stored in the contact's record. Instead,

## **Business and individual contacts**

You can use MYOB Essentials to keep track of both businesses and individual contacts. Instead of creating a contact for an entire business, you might choose to create one for an individual person.

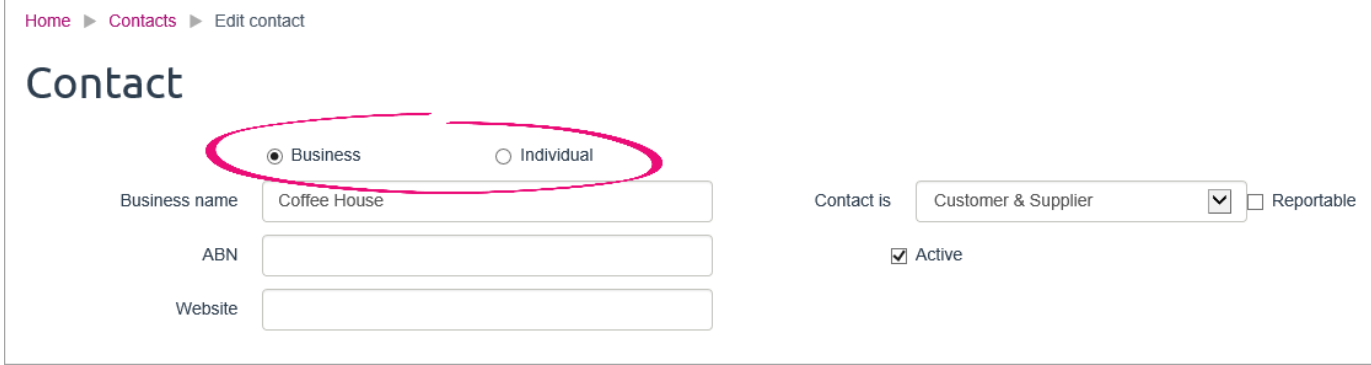

For contacts that are businesses, the **Business name** field is mandatory. For contacts that are individuals, the **First name** and **Last name** fields in the **Primary contact** section are mandatory. In both cases you can choose whether to fill in the other fields, depending on what information you want to store.

### **Contact types**

When you create a contact, you need to specify whether they are a customer, supplier, both or neither. The available contact types (and the letters used to represent them in the contacts list) are:

- **Customer** (**C**)—Someone who buys products or services from you
- **Supplier** (**S**)—Someone who sells products or services to you
- **Customer & Supplier** (**C S**)—Someone who both buys from and sells to you
- **Other** (**O**)—Any other contacts you want to record in MYOB Essentials, but who do not buy or sell from you.

You select the type for each contact from the dropdown list on their **Contact** page.

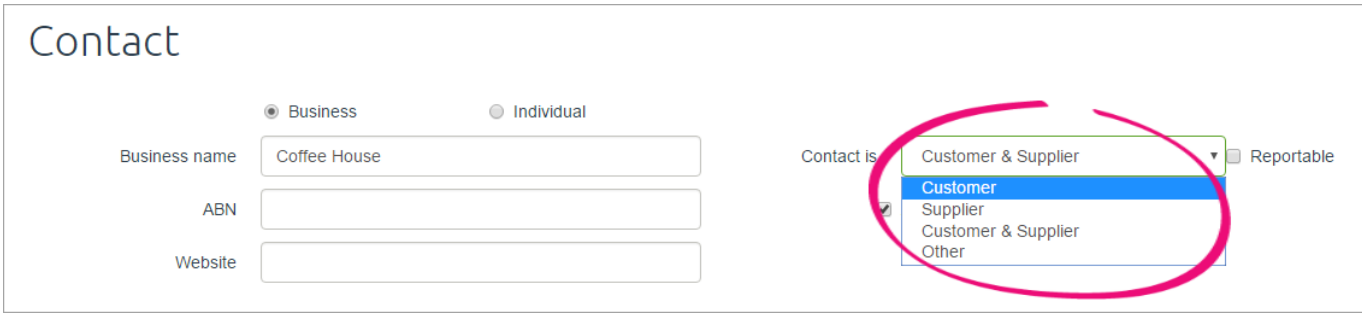

In the contacts list, you can easily see the type of any contact from the letter that appears in the **Type** column.

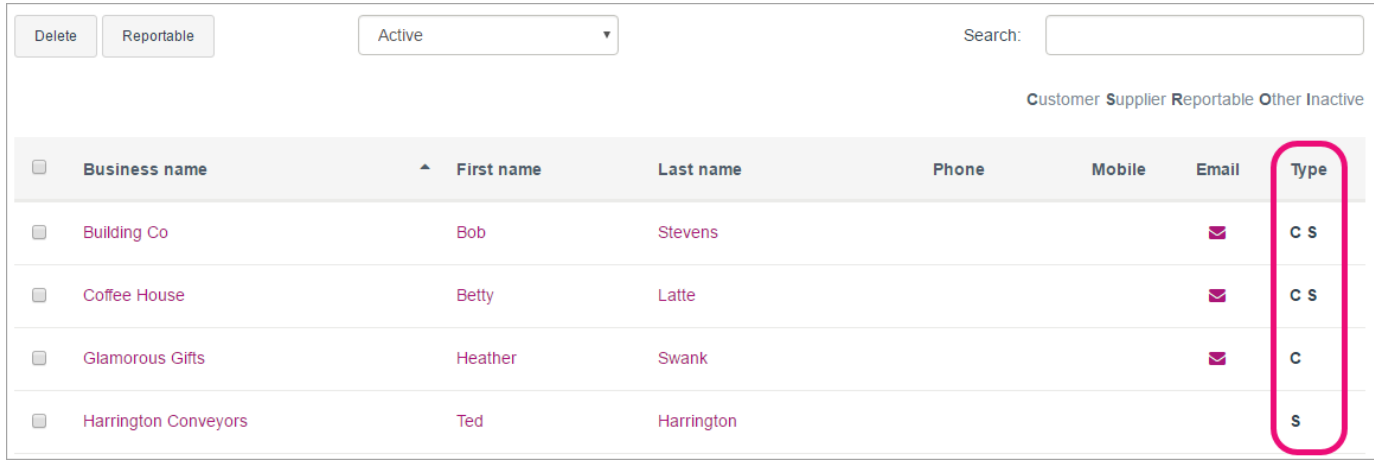

Note that you shouldn't set your employees up as contacts. Instead, they should be set up in the Payroll area of MYOB Essentials. This lets you include them in pay runs and track more information about their leave, pay and other details. For more information about entering employee details, see [Set up employees.](https://help.myob.com/wiki/display/ea/Adding+an+employee#Addinganemployee-1018302)

### **Reportable contacts**

#### Australia only

If you are in the building and construction industry and have selected the **Taxable payments reporting** option on your **Business Details** page, you can mark suppliers as reportable, by selecting the **Reportable** option on their **Contact** page.

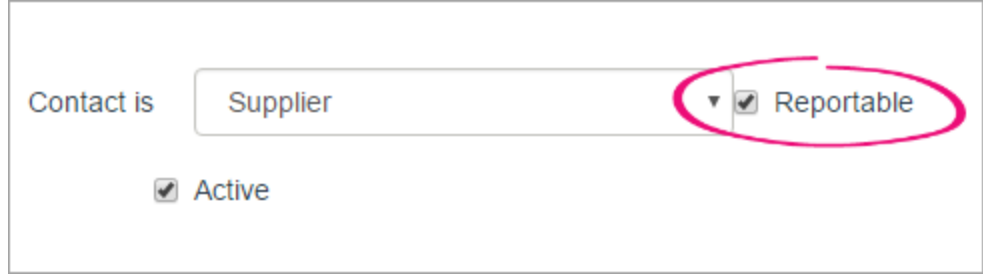

All bills and spend money transactions using a reportable supplier will be automatically marked as reportable, and included in the **Taxable payments annual report**, which you can use when sending your information to the ATO.

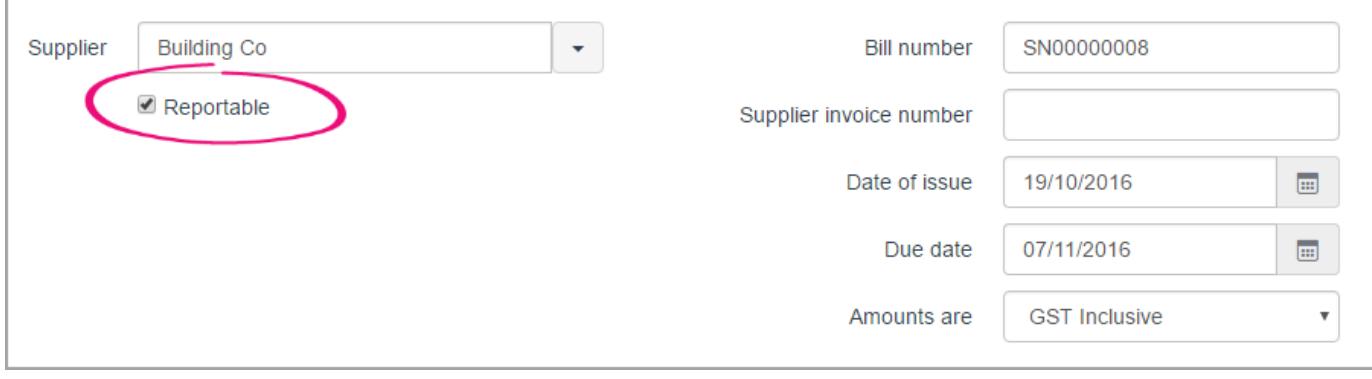

If you need to enter a non-reportable transaction involving this contact, you can deselect the **Reportable** option on the transaction page.

Note that you will also need to record the ABN of all reportable contacts. For more information, see [Reportable contractor payments.](https://help.myob.com/wiki/display/ea/Reportable+contractor+payments#Reportablecontractorpayments-1102722)

#### **Related topics**

[Customers and suppliers](https://help.myob.com/wiki/display/ea/Customers+and+suppliers)

[Adding, editing and deleting customers and suppliers](https://help.myob.com/wiki/display/ea/Adding%2C+editing+and+deleting+customers+and+suppliers)

[Finding a customer or supplier](https://help.myob.com/wiki/display/ea/Finding+a+customer+or+supplier)

[Using contacts in transactions](https://help.myob.com/wiki/display/ea/Using+contacts+in+transactions)

[Analysing your contacts](https://help.myob.com/wiki/display/ea/Analysing+your+contacts)

**From the community**

**[Superannuation Payment to under 18](https://community.myob.com/t5/MYOB-Essentials-Accounting/Superannuation-Payment-to-under-18/m-p/571030#M37321) [Report exports create 'VerificationProxy' file](https://community.myob.com/t5/MYOB-Essentials-Accounting/Report-exports-create-VerificationProxy-file/m-p/525812#M31548) [Bulk deactivation of customers](https://community.myob.com/t5/MYOB-Essentials-Accounting/Bulk-deactivation-of-customers/m-p/519865#M30908) [Merging contacts or assigning an invoice to a different customer](https://community.myob.com/t5/MYOB-Essentials-Accounting/Merging-contacts-or-assigning-an-invoice-to-a-different-customer/m-p/496633#M27939) [Email addresses have disappeared](https://community.myob.com/t5/MYOB-Essentials-Accounting/Email-addresses-have-disappeared/m-p/495196#M27716)**

[More »](http://community.myob.com/t5/MYOB-Essentials/ct-p/MYOBEssentials)